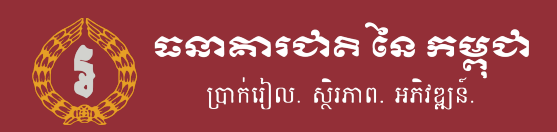

Implementation Guideline

# **KHQR SDK Documentation**

**Version 2.7**

December 2020

# **DOCUMENT HISTORY**

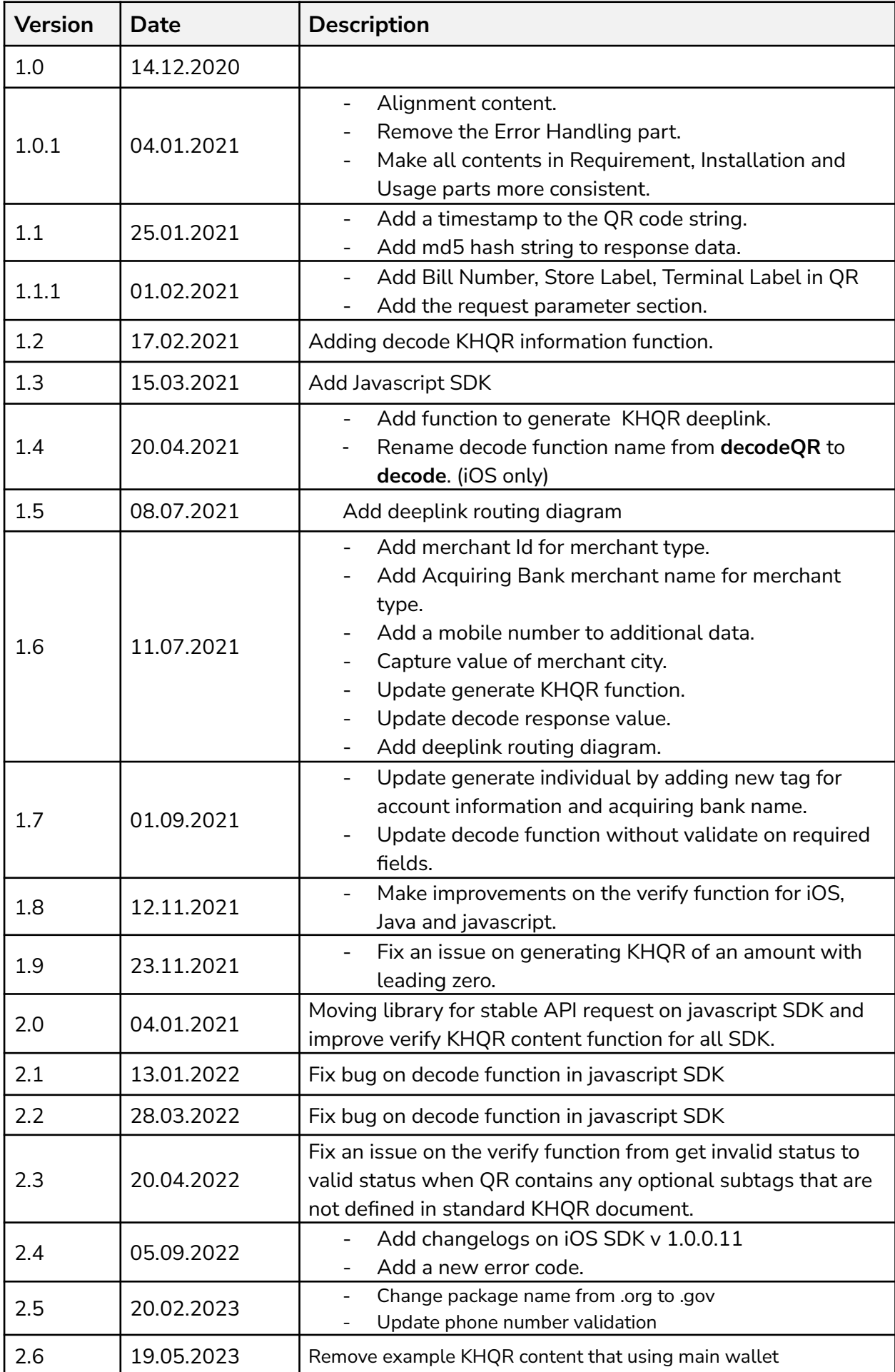

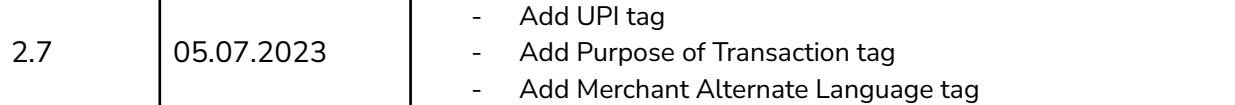

# **TABLE CONTENTS**

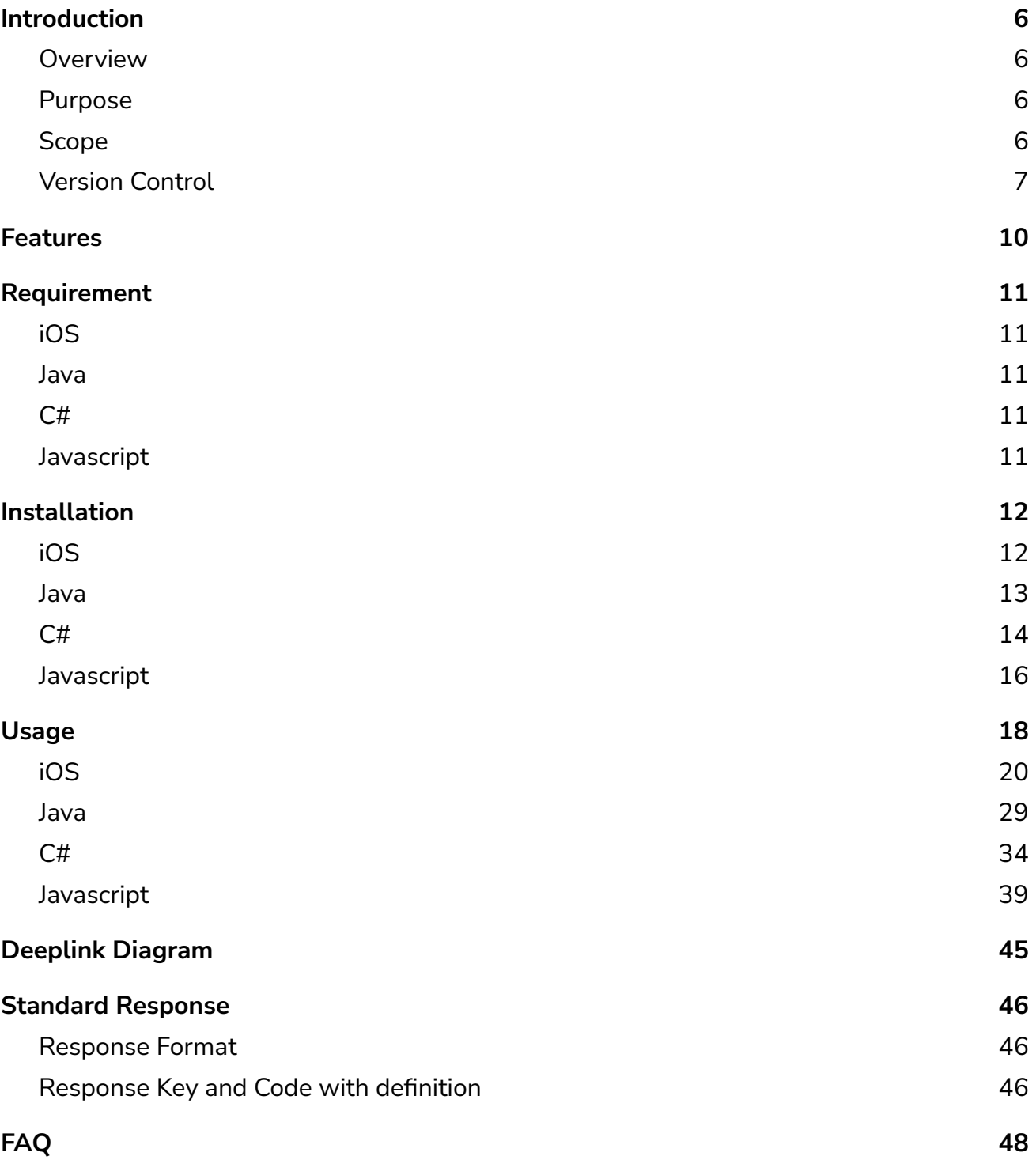

# Introduction

# **Overview**

The standardization of KHQR code specification will help promote wider use of mobile retail payments in Cambodia and provide consistent user experience for merchants and consumers. It can enable interoperability in the payment industry. A common QR code would facilitate payments among different schemes, e-wallets and banks and would encourage small merchants to adopt KHQR code as payment method.

KHQR is created for retail or remittance in Cambodia and Cross-Border. It only requires a single QR for receiving transactions from any payment provider through Bakong including Bakong App. For more detail please refer to **Prakas KHQR Code Specification** in Cambodia.

# <span id="page-3-0"></span>Purpose

This document describes the detailed specification of how to use KHQR SDK offered by **National Bank of Cambodia**. The expected readers are NBC technical team and third-party technical team. This can be used as reference for any interest related to the KHQR SDK.

## <span id="page-3-1"></span>Scope

This document contains the complete description of the KHQR SDK specification including: Features, Requirement, Installation Guide, Usage and FAQ.

# Version Control

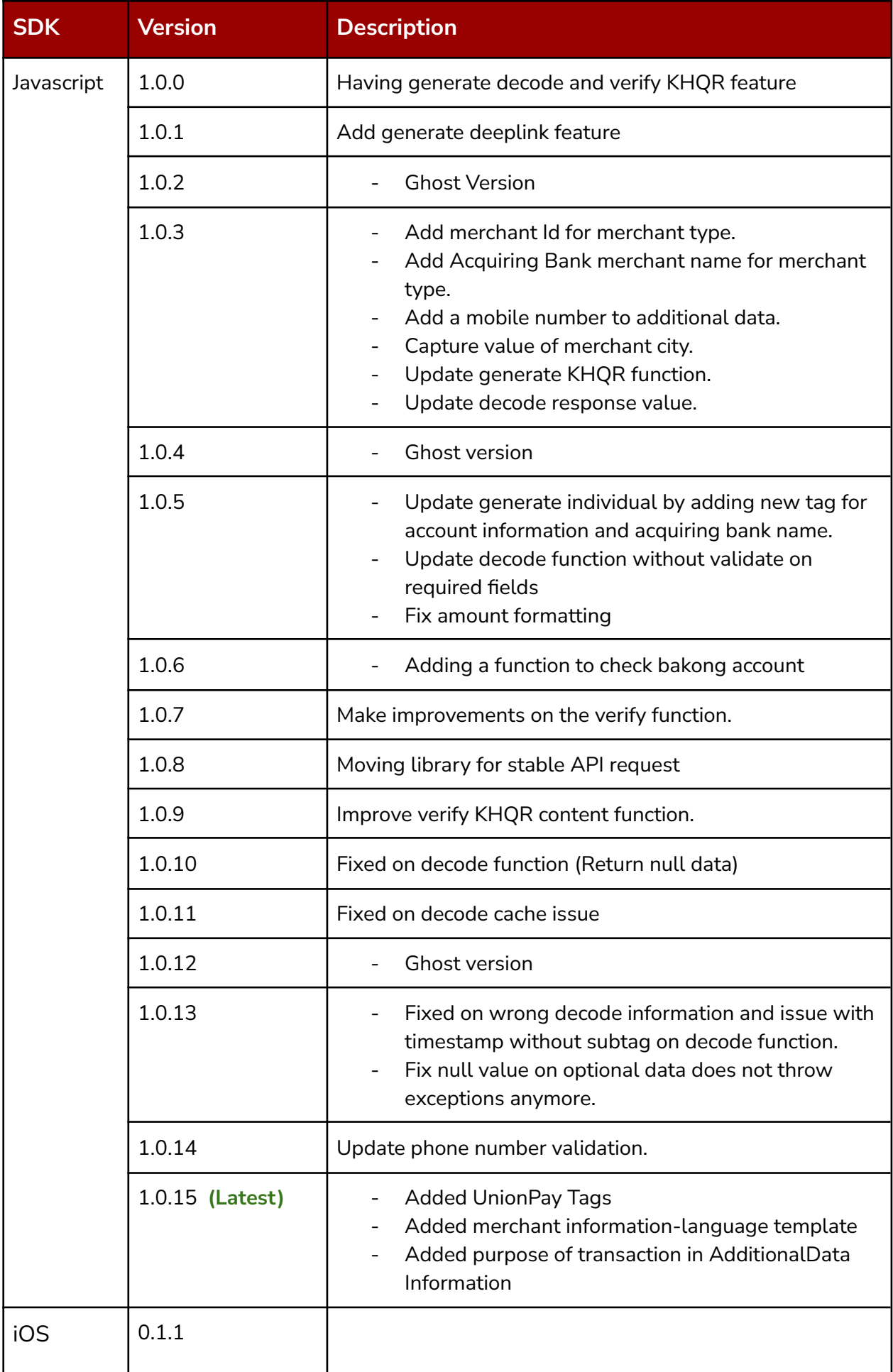

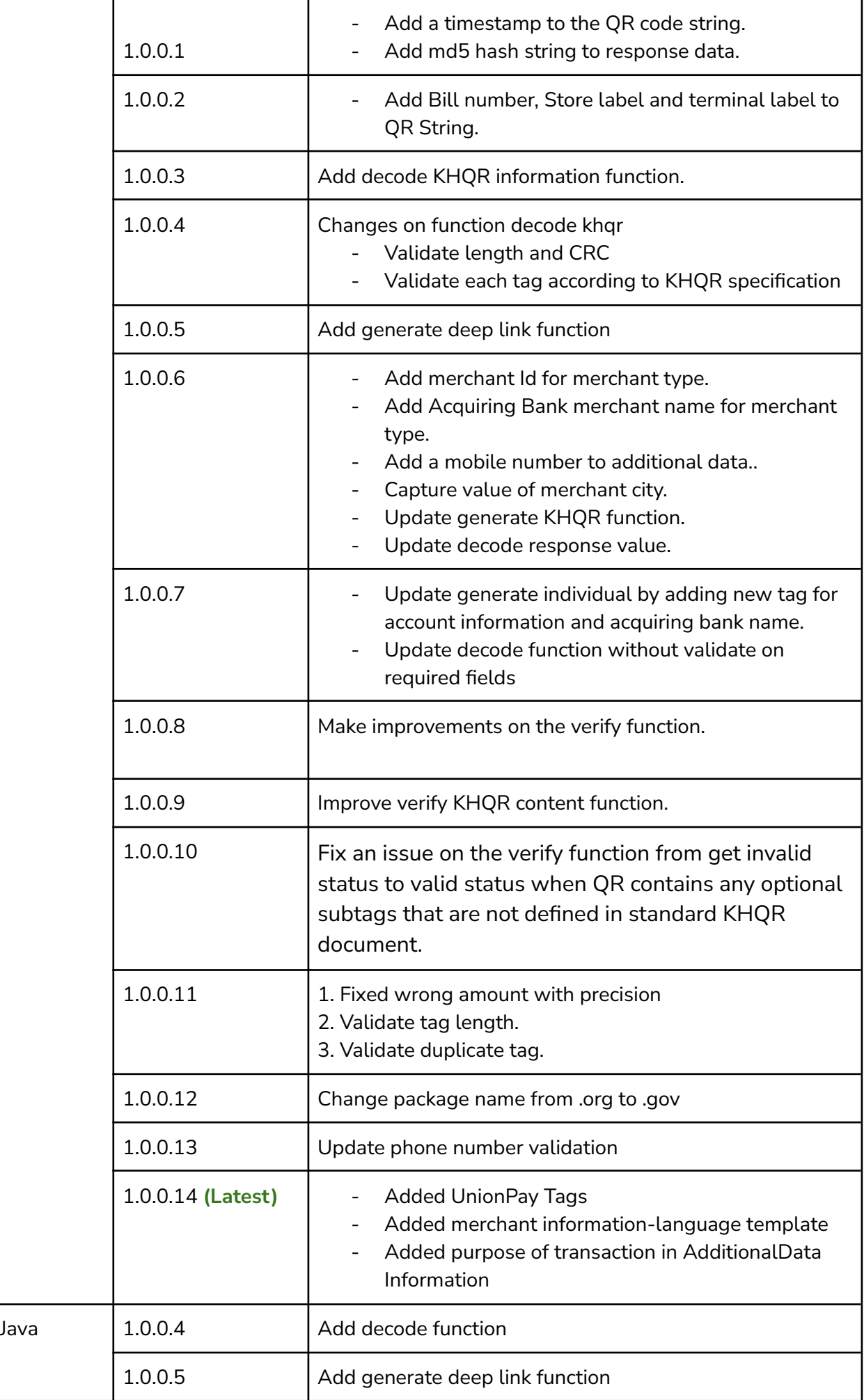

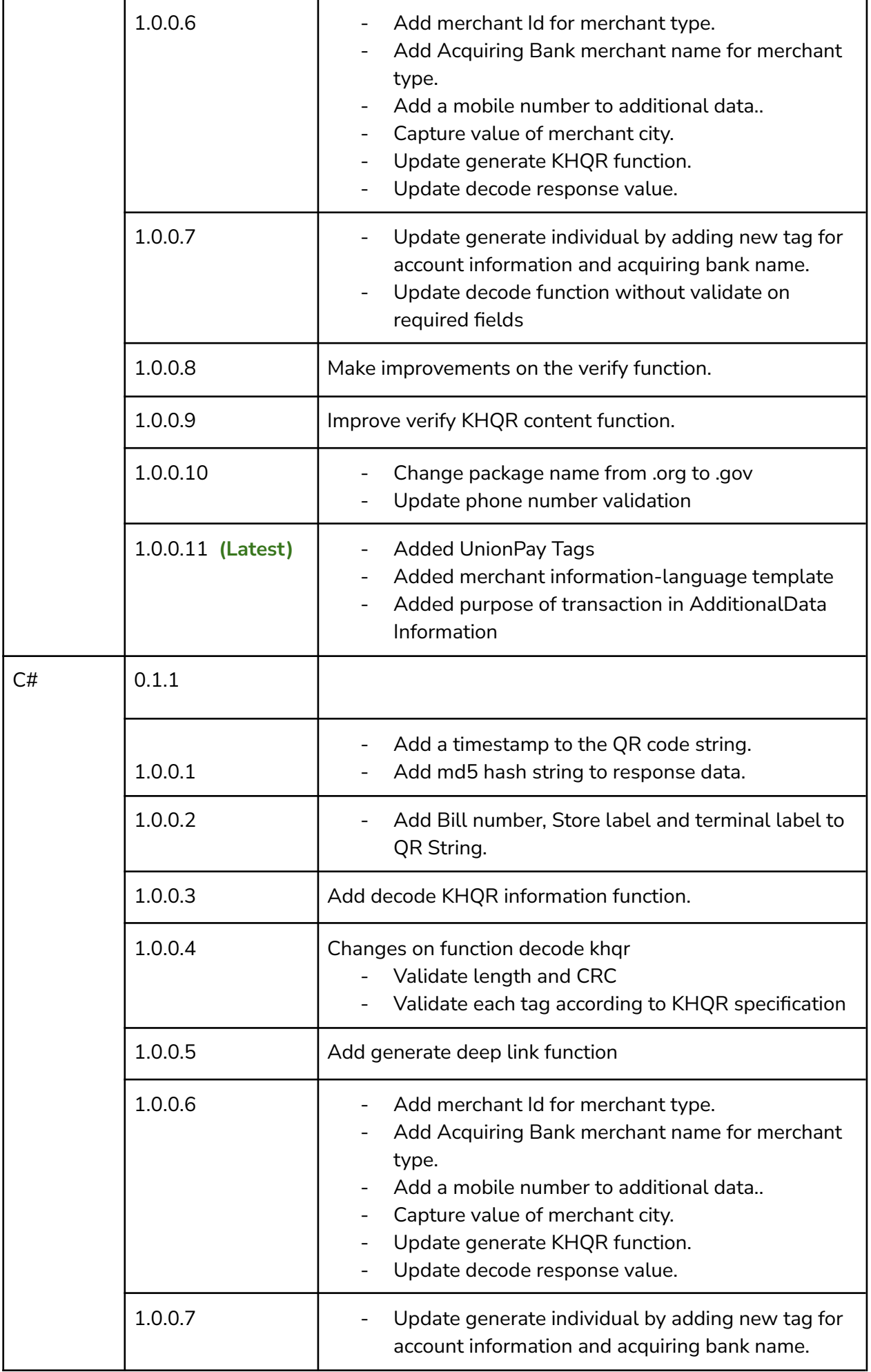

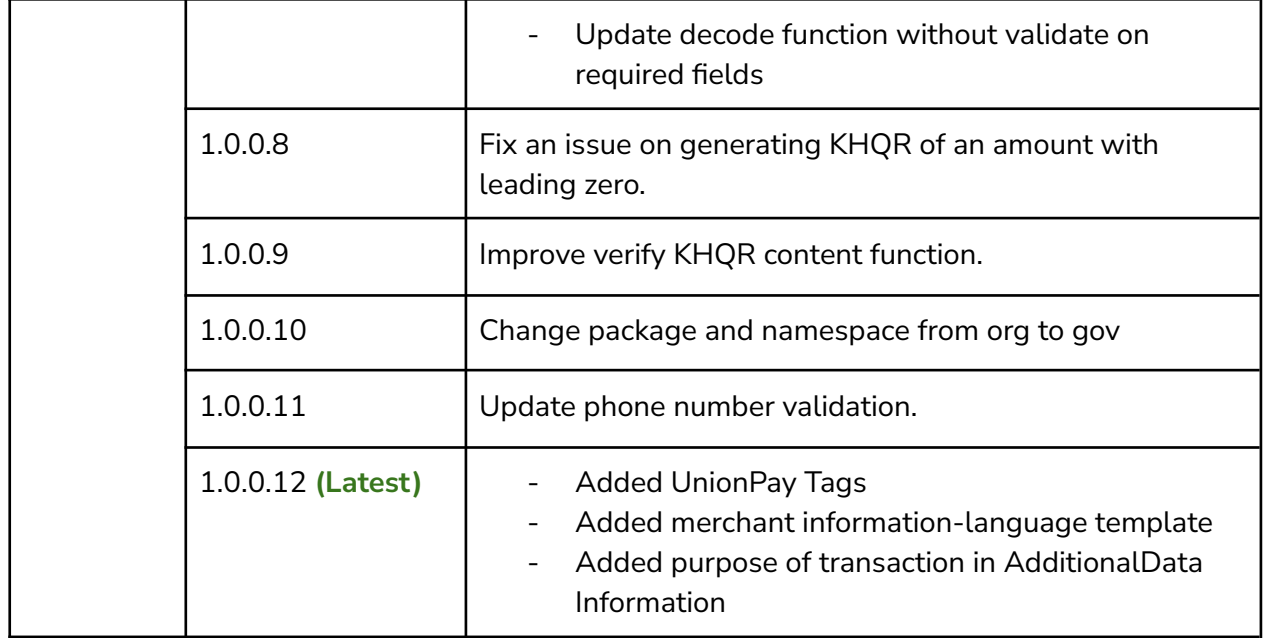

# <span id="page-7-0"></span>**Features**

- Generate KHQR.
- Verification (Valid or Invalid).
- Decode KHQR Information.
- **•** Generate KHQR Deeplink.

# **Requirement**

# <span id="page-8-0"></span>iOS

- $\bullet$  Development target  $11.0 +$
- Dependency management using Cocoapod

# <span id="page-8-1"></span>Java

- Source compatibility Java 8
- Target compatibility Java 8

# <span id="page-8-2"></span>C#

- NetStandard 2.0
- .Net Framework 4.0 and later
- .NET Core 2.0 and later
- Xamarin.iOS
- Xamarin.Android

# <span id="page-8-3"></span>Javascript

- NPM Javascript package management
- script raw file

# <span id="page-9-0"></span>**Installation**

# <span id="page-9-1"></span>**iOS**

### **CocoaPods**

- **● How to**
	- 1. Add source to podfile

source "https://sambo:ycfXmxxRbyzEmozY9z6n@gitlab.nbc.gov.kh/khqr/khqr-ios-pod.git"

#### 2. Add pod name to podfile

pod "BakongKHQR"

#### 3. Run command

pod install

# <span id="page-9-2"></span>**Java**

#### Maven

- **● How to**
	- 1. Add dependency to maven **pom.xml**

<dependency> <groupId>kh.gov.nbc.bakong\_khqr</groupId> <artifactId>sdk-java</artifactId> <version>current\_version</version> </dependency>

### Gradle

- **● How to**
	- 1. Add dependency to **build.gradle**

```
dependencies {
      implementation 'kh.gov.nbc.bakong_khqr:sdk-java:{current_version}'
}
```
# <span id="page-10-0"></span>**C#**

# Nuget

- **● How to**
	- 1. Using Visual Studio Package Manager

Install-Package Kh.Gov.Nbc.BakongKHQR

2. Using Dotnet Cli

dotnet add package Kh.Gov.Nbc.BakongKHQR

3. Include in csproj

```
<ItemGroup>
  <PackageReference Include="Kh.Gov.Nbc.BakongKHQR" Version=current_version
/<!-- ... other packages goes here -->
</ItemGroup>
```
## Install Manually

If you prefer not to use nuget, you can integrate this SDK into your project manually via dll file.

- **● How to**
	- 1. Go to Nuget page of Kh.Gov.Nbc.BakongKHQR
- 2. Download package (nupkg file).
- 3. Extract the package using any unzip tool.
- 4. Copy the dll file based on your platform from the following folder. For .NetFramework 4.0 copy dll from this path

lib/net40/kh.gov.nbc.bakong\_khqr.dll

### For .NetFramework 4.5 copy dll from this path

lib/net45/kh.gov.nbc.bakong\_khqr.dll

For .NetFramework 4.6 copy dll from this path

lib/net46/kh.gov.nbc.bakong\_khqr.dll

Other Platforms (.NetStandard 2.0) copy from this path

lib/netstandard2.0/kh.gov.nbc.bakong\_khqr.dll

Please consult the NetStandard support table for further explanation. [https://docs.microsoft.com/en-us/dotnet/standard/net-standard#net-impl](https://docs.microsoft.com/en-us/dotnet/standard/net-standard#net-implementation-support) [ementation-support](https://docs.microsoft.com/en-us/dotnet/standard/net-standard#net-implementation-support)

# <span id="page-11-0"></span>**Javascript**

### NMP

- **● How to**
	- 1. Init project with NPM

npm init -y

### 2. Install KHQR SDK

npm install bakong-khqr

### 3. Use package

const {BakongKHQR, khqrData, IndividualInfo, MerchantInfo, SourceInfo} = require("bakong-khqr");

Or

import {BakongKHQR, khqrData, IndividualInfo, MerchantInfo, SourceInfo} from "bakong-khqr";

### Raw Script

- **● How to**
	- 1. Link script to HTML

```
<script
src="https://drive.google.com/uc?export=view&id=12emdSpcYBx4NyOm-siW-OnD
y0HEpdR-4">\
</script>
```
2. Use it at .js file

let KHQR = BakongKHQR // This is the object consist of BakongKHQR, khqrData, IndividualInfo, MerchantInfo, SourceInfo

# <span id="page-13-0"></span>**Usage**

# **Request Parameter**

# **● Generate KHQR (Individual)**

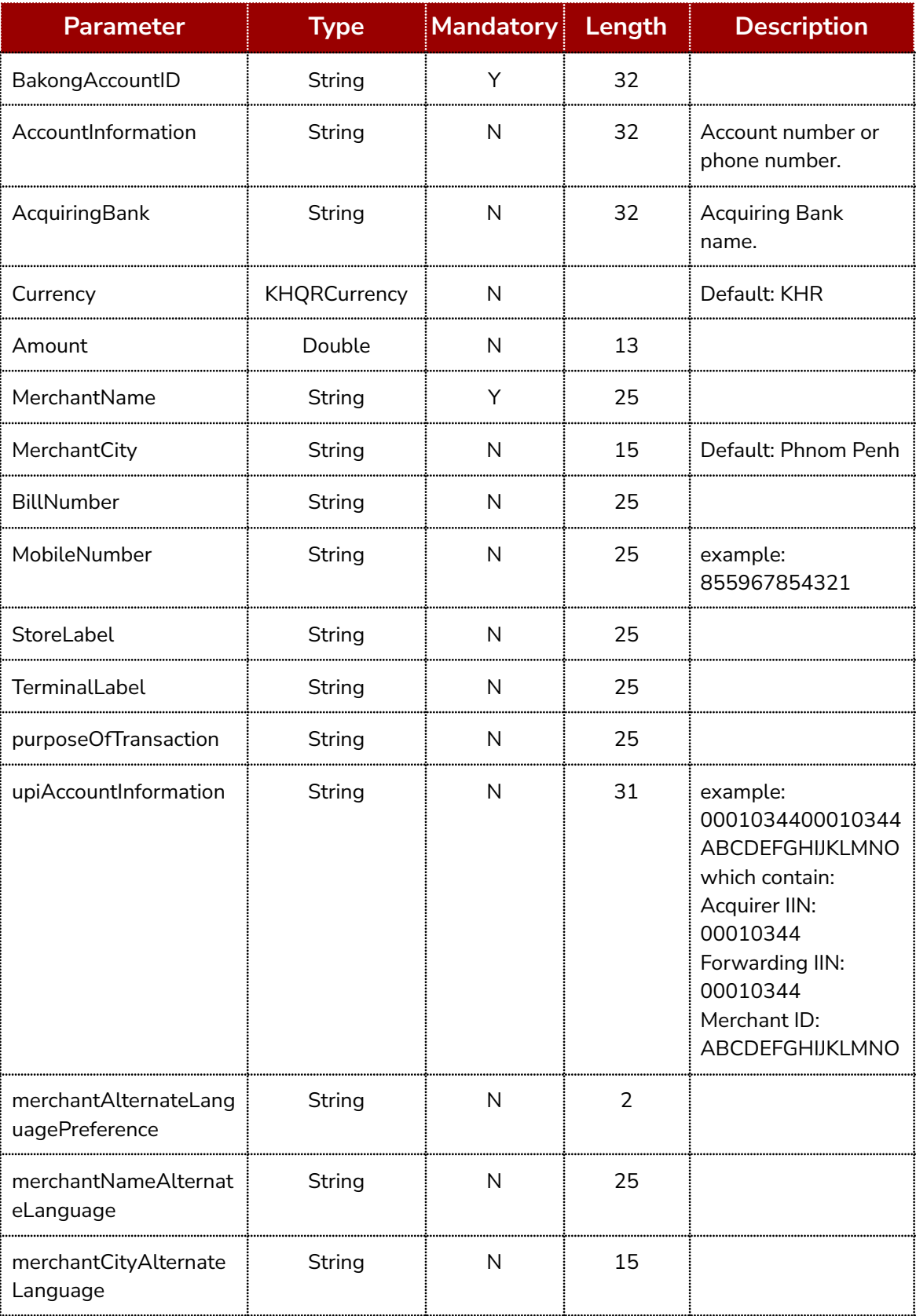

# **● Generate KHQR (Merchant)**

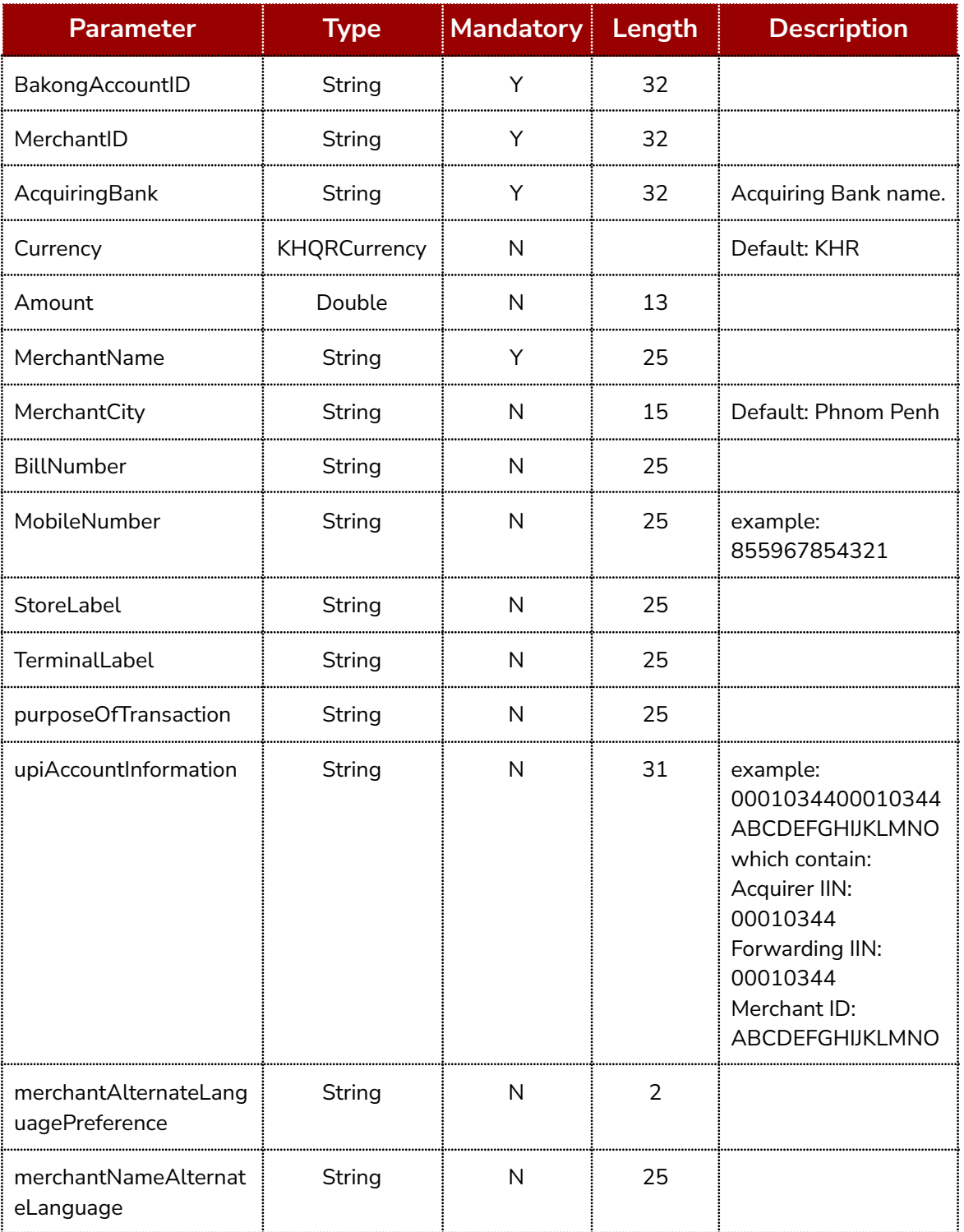

# ● **Verification KHQR**

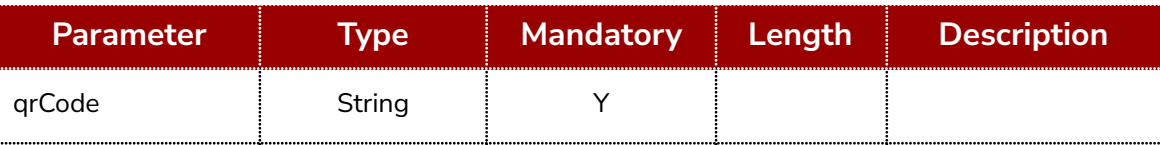

### ● **Decode KHQR**

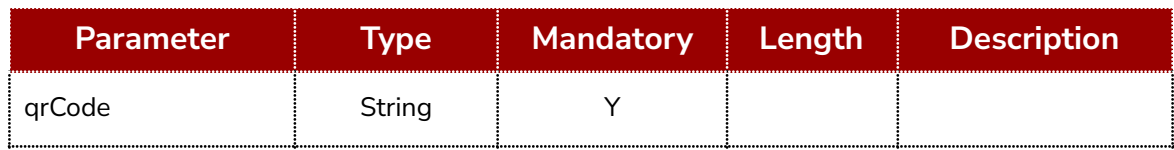

### ● **KHQR Deeplink**

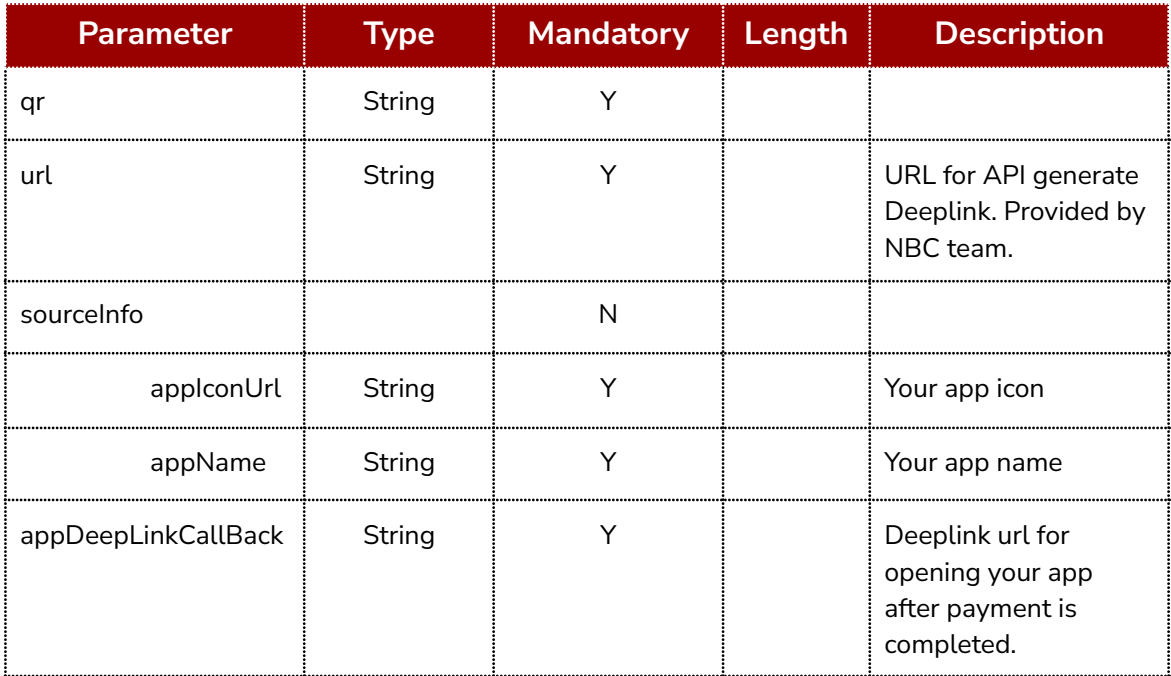

# <span id="page-15-0"></span>**iOS**

### **● Generate KHQR for Individual**

### Swift

let info = IndividualInfo(accountId: "john\_smith@devb", merchantName: "John Smith", accountInformation: "85512233455", acquiringBank: "Dev Bank", currency: .Usd, amount: 100) info?.billNumber = "#12345" info?.mobileNumber = "85512233455" info?.storeLabel = "Coffee Shop" info?.terminalLabel = "Cashier\_1" info?.purposeOfTransaction = "Morning coffee"

info?.upiAccountInformation = "12345678123456789012345" info?.merchantAlternateLanguagePreference = "km" info?.merchantNameAlternateLanguage = "ចន ស្មីន" info?.merchantCityAlternateLanguage = "សៀមរាប" let khqrResponse = BakongKHQR.generateIndividual(info!) if khqrResponse.status?.code == 0 { let khqrData = khqrResponse.data as? KHQRData print("data: \(khqrData?.qr)") print("md5: \(khqrData?.md5)") }

#### Objective C

```
IndividualInfo * info = [[IndividualInfo alloc] initWithAccountId: @"john_smith@devb"
                                                merchantName: @"John Smith"
                                                accountInformation: @"85512233455"
                                                acquiringBank: @"Dev Bank"
                                                currency: Usd
                                                amount: 100];
[info setBillNumber: @"#12345"];
[info setMobileNumber: @"85512233455"];
[info setStoreLabel: @"Coffee Shop"];
[info setTerminalLabel: @"Cashier_1"];
[info setPurposeOfTransaction: @"Morning coffee"];
[info setUpiAccountInformation: @"12345678123456789012345"];
[info setMerchantAlternateLanguagePreference: @"km"];
[info setMerchantNameAlternateLanguage: @"ចន ស្មីន"];
[info setMerchantCityAlternateLanguage: @"សៀមរាប"];
KHQRResponse * khqrResponse = [BakongKHQR generateIndividual: info];
if (khqrResponse.status.code == 0) {
  KHQRData * khqrData = (KHQRData *) khqrResponse.data;
  NSLog(@"data: %@", khqrData.qr);
  NSLog(@"md5: %@", khqrData.md5);
}
```
data:

00020101021215231234567812345678901234529460015john\_smith@devb01118551 22334550208Dev bank5204599953038405406100.005802KH5910John Smith6010Phnom Penh62710106#123450211855122334550311Coffee Shop0709Cashier\_10814Morning coffee64280002km0108ចន ស្មីន0206សៀមរាប99170013168800699761963042B5B

md5: 3f3b8ba2ea4d044accb950f797a65a12

### **● Generate KHQR for Merchant**

#### Swift

}

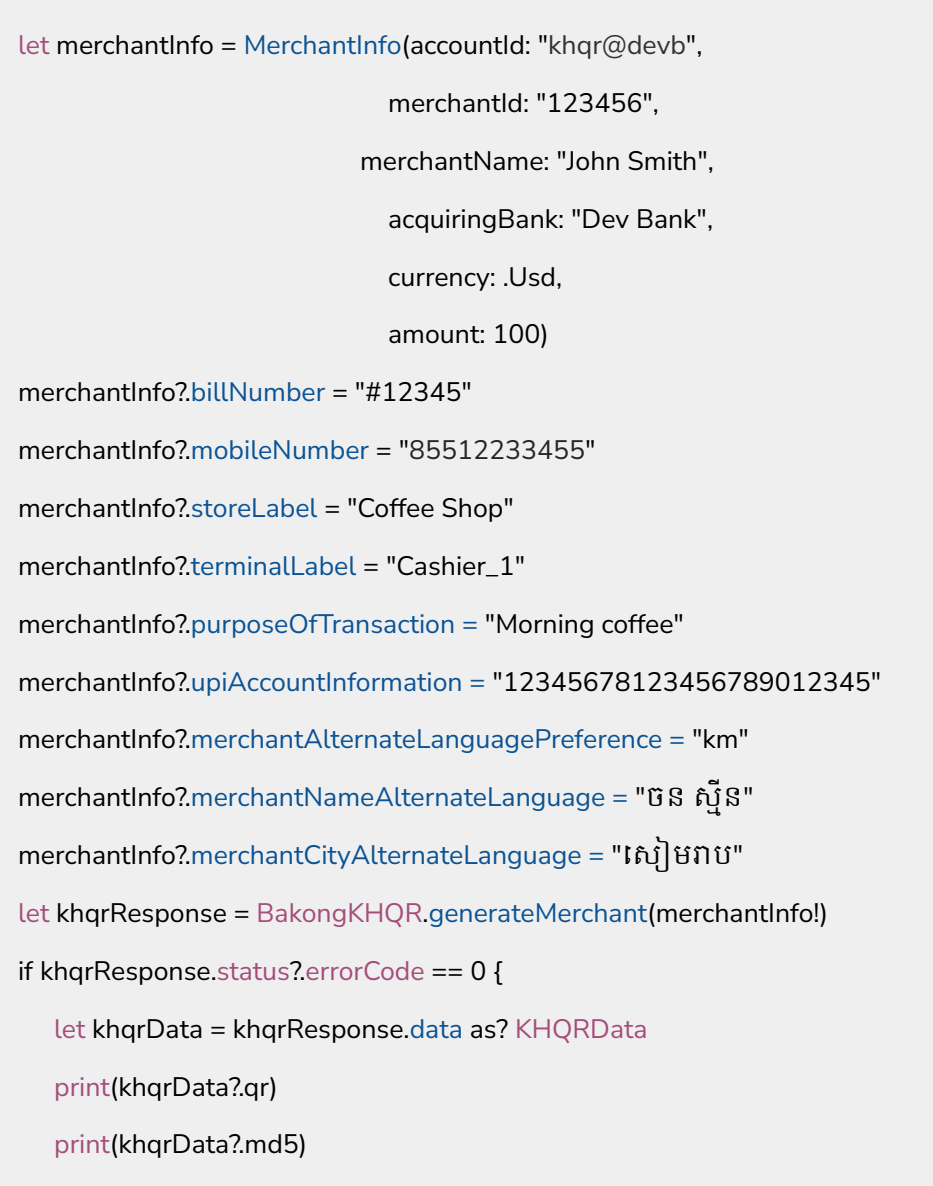

### Objective C

MerchantInfo \* merchantInfo = [[MerchantInfo alloc] initWithAccountId: @"khqr@devb"

merchantId: @"123456"

merchantName: @"John Smith"

acquiringBank: @"Dev Bank"

currency: Usd

amount: 100];

[merchantInfo setBillNumber: @"#12345"];

[merchantInfo setMobileNumber: @"85512233455"];

[merchantInfo setStoreLabel: @"Coffee Shop"];

[merchantInfo setTerminalLabel: @"Cashier\_1"];

[merchantInfo setPurposeOfTransactionl: @"Morning coffee"];

[merchantInfo setUpiAccountInformation: @"12345678123456789012345"];

[merchantInfo setMerchantAlternateLanguagePreferencel: @"km"];

[merchantInfo setMerchantNameAlternateLanguage @"ចន ស្មីន"];

[merchantInfo setMerchantCityAlternateLanguage: @"សៀមរាប"];

KHQRResponse \* khqrResponse = [BakongKHQR generateMerchant: merchantInfo];

if (khqrResponse.status.code == 0) {

KHQRData \* khqrData2 = (KHQRData \*) khqrResponse.data;

NSLog(@"data: %@", khqrData2.qr);

NSLog(@"md5: %@", khqrData2.md5);

}

#### Result

#### data:

00020101021215231234567812345678901234530350009khqr@devb010612345602 08Dev Bank5204599953038405406100.005802KH5910John Smith6010Phnom Penh62710106#123450211855122334550311Coffee Shop0709Cashier\_10814Morning coffee64280002km0108ចន ស្មីន0206សៀមរាប99170013168800766071263049740

md5: debe4bb15966de7d30c878f9dda5f3a7

**● Verification KHQR**

Swift

let qrCode =

"00020101021215231234567812345678901234529460015john\_smith@devb0111855 122334550208Dev bank5204599953038405406100.005802KH5910John Smith6010Phnom Penh62710106#123450211855122334550311Coffee Shop0709Cashier\_10814Morning coffee64280002km0108ចន ស្មីន0206សៀមរាប99170013168800699761963042B5B"

let response = khqr?.verify(qrCode)

let crcValidation = response?.data as? CRCValidation

print("valid : \(crcValidation?.valid)")

Objective C

NSString \*qrCode =

@"00020101021215231234567812345678901234529460015john\_smith@devb01118 55122334550208Dev bank5204599953038405406100.005802KH5910John Smith6010Phnom Penh62710106#123450211855122334550311Coffee Shop0709Cashier\_10814Morning coffee64280002km0108ចន ស្មីន0206សៀមរាប99170013168800699761963042B5B";

KHQRResponse \* response = [khqr verify: qrCode];

CRCValidation\* crcValidation = (CRCValidation \*) response.data;

NSLog(@"valid: %d", crcValidation.valid);

Result

valid: 1

#### **● Decode KHQR**

#### **Swift**

let decodeResponse =

BakongKHQR.decode("00020101021215231234567812345678901234529460015john\_ smith@devb0111855122334550208Dev bank5204599953038405406100.005802KH5910John Smith6010Phnom Penh62710106#123450211855122334550311Coffee Shop0709Cashier\_10814Morning coffee64280002km0108ចន ស្មីន0206សៀមរាប99170013168800699761963042B5B")

let decodeData = decodeResponse?.data as? KHQRDecodeData

decodeData?.printAll()

#### Objective C

KHQRResponse\* decodeResponse = [BakongKHQR decode: @"00020101021215231234567812345678901234529460015john\_smith@devb01118 55122334550208Dev bank5204599953038405406100.005802KH5910John Smith6010Phnom Penh62710106#123450211855122334550311Coffee Shop0709Cashier\_10814Morning coffee64280002km0108ចន ស្មីន0206សៀមរាប99170013168800699761963042B5B"];

KHQRDecodeData\* decodeData = (KHQRDecodeData \*) decodeResponse.data;

[decodeData printAll];

#### Result

payloadFormatIndicator = 01 pointOfInitiationMethod = 12 merchantType = 29 upiAccountInformation = 12345678123456789012345 bakongAccountID = john\_smith@devb merchantAccountId = null accountInformation = 85512233455 acquiringBank = Dev bank merchantCategoryCode = 5999 countryCode = KH merchantName = John Smith merchantCity = Phnom Penh

transactionCurrency = 840 transactionAmount = 100.0 billNumber = #12345 mobileNumber = 85512233455 storeLabel = Coffee Shop terminalLabel = Cashier\_1 purposeOfTransaction = Morning coffee timestamp = 1688006997619 merchantAlternateLanguagePreference = km merchantNameAlternateLanguage = ចន ស្មីន merchantCityAlternateLanguage = សៀមរាប  $crc = 2B5B$ 

### ● **Generate KHQR deeplink**

#### Swift

```
let deeplinkResponse =
BakongKHQR.generateDeepLink("http://api.example.com/v1/generate_deeplink_by_qr",
qr:"00020101021229180014jonhsmith@nbcq52045999530384054031.05802KH5910Jo
nh Smith6010Phnom Penh6304C297",
          sourceInfo: SourceInfo(appIconURL:"http://cdn.example.com/icons.logo.png",
                      appName: "Example App",
                      appDeepLinkCallBack: "http://app.example.com")
      )
if deeplinkResponse.status.code == 0 {
    let deeplinkData = deeplinkResponse?.data as? KHQRDeepLinkData
    print(deeplinkData?.shortLink)
} else {
    print(deeplinkResponse.status.message)
}
```
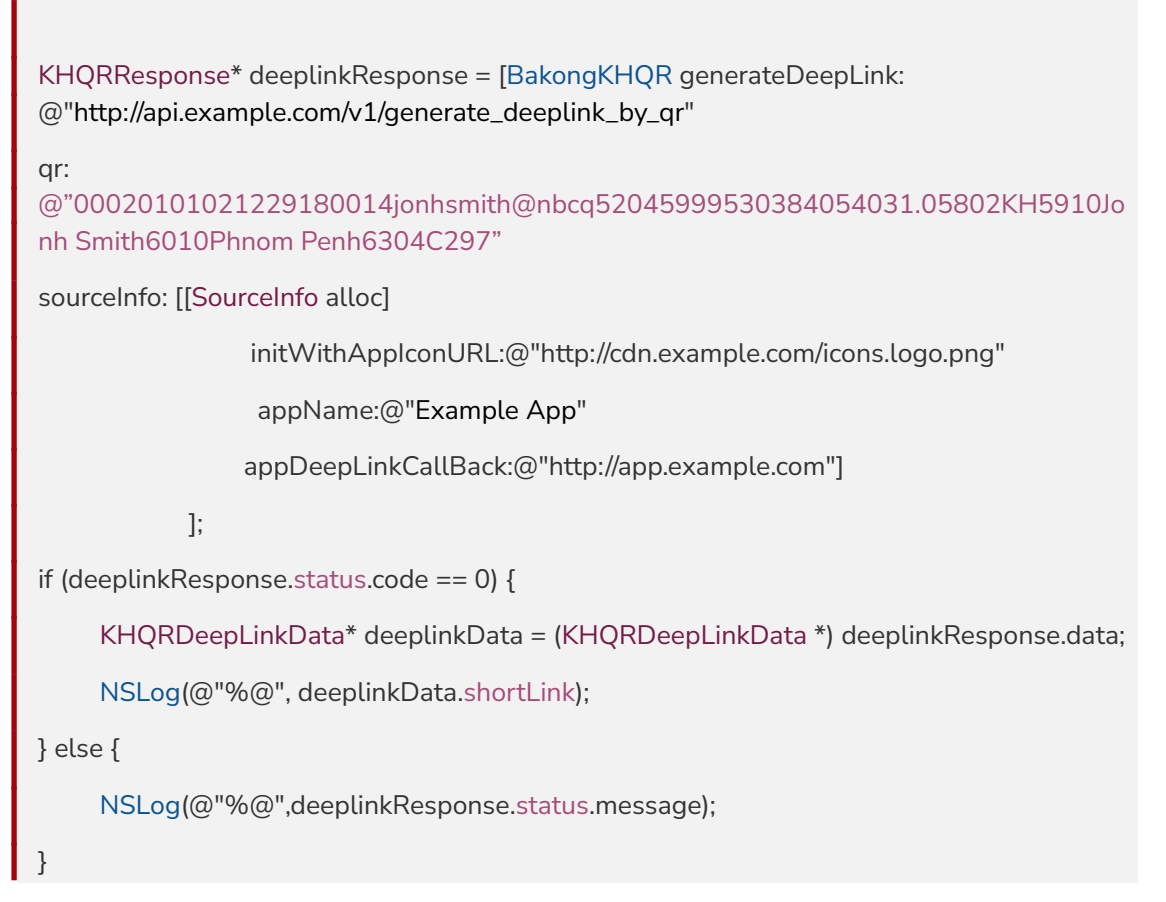

https://bakongsit.page.link/pBJzebGwUuQfMfhf9

**\*\*\* Note:** Generated short links will be different every time method is called and also depend on which api url being used.

# <span id="page-22-0"></span>**Java**

### **● Generate KHQR for Individual**

IndividualInfo individualInfo = new IndividualInfo(); individualInfo.setBakongAccountId("john\_smith@devb"); individualInfo.setAccountInformation("85512233455"); individualInfo.setAcquiringBank("Dev Bank"); individualInfo.setCurrency(KHQRCurrency.USD); individualInfo.setAmount(100.0); individualInfo.setMerchantName("John Smith"); individualInfo.setMerchantCity("PHNOM PENH");

```
individualInfo.setBillNumber("#12345");
individualInfo.setMobileNumber("85512233455");
individualInfo.setStoreLabel("Coffee Shop");
individualInfo.setTerminalLabel("Cashier_1");
individualInfo.setUpiAccountInformation("1234567812345678ABCDEFGHIJKLMNO");
individualInfo.setPurposeOfTransaction("Buy coffee");
individualInfo.setMerchantAlternateLanguagePreference("km");
individualInfo.setMerchantNameAlternateLanguage("ចន ស្មីន");
individualInfo.setMerchantCityAlternateLanguage("ភ្នំពញ");
KHQRResponse<KHQRData> response = BakongKHQR.generateIndividual(individualInfo);
if (response.getKHQRStatus().getCode() == 0) {
   System.out.println("data: " + response.getData().getQr());
   System.out.println("md5: " + response.getData().getMd5());
}
```
#### data:

00020101021215311234567812345678ABCDEFGHIJKLMNO29460015john\_smith@dev b0111855122334550208Dev Bank52045999530384054031005802KH5910John Smith6010PHNOM PENH62670106#123450211855122334550311Coffee Shop0709Cashier\_10810Buy coffee64290002km0108ចន ស្មីន0207ភ្នំពញ991700131688023959268630442A9

md5: 0392d8524343ca319a05c54dbdea24e6

#### **● Generate KHQR for Merchant**

MerchantInfo merchantInfo = new MerchantInfo();

merchantInfo.setBakongAccountId("khqr@devb");

merchantInfo.setMerchantId("123456");

merchantInfo.setAcquiringBank("Dev Bank");

merchantInfo.setCurrency(KHQRCurrency.USD);

merchantInfo.setAmount(100.0);

merchantInfo.setMerchantName("John Smith");

```
merchantInfo.setMerchantCity("PHNOM PENH");
merchantInfo.setBillNumber("#12345");
merchantInfo.setMobileNumber("85512233455");
merchantInfo.setStoreLabel("Coffee Shop");
merchantInfo.setTerminalLabel("Cashier_1");
merchantInfo.setUpiAccountInformation("1234567812345678ABCDEFGHIJKLMNO");
merchantInfo.setPurposeOfTransaction("Buy coffee");
merchantInfo.setMerchantAlternateLanguagePreference("km");
merchantInfo.setMerchantNameAlternateLanguage("ចន ស្មីន");
merchantInfo.setMerchantCityAlternateLanguage("ភ្នំពញ");
KHQRResponse<KHQRData> response = BakongKHQR.generateMerchant(merchantInfo);
if (response.getKHQRStatus().getCode() == 0) {
   System.out.println("data: " + response.getData().getQr());
   System.out.println("md5: " + response.getData().getMd5());
```

```
}
```
#### data:

00020101021215311234567812345678ABCDEFGHIJKLMNO30350009khqr@devb0106 1234560208Dev Bank52045999530384054031005802KH5910John Smith6010PHNOM PENH62670106#123450211855122334550311Coffee Shop0709Cashier\_10810Buy coffee64290002km0108ចន ស្មីន0207ភ្នំពញ99170013168802424461863048A5B

md5: e80f432881a2d1b0b271b1cfd755e4b0

### **● Verification KHQR**

```
String qrCode =
```
"00020101021215311234567812345678ABCDEFGHIJKLMNO30350009khqr@devb010 61234560208Dev Bank52045999530384054031005802KH5910John Smith6010PHNOM PENH62670106#123450211855122334550311Coffee Shop0709Cashier\_10810Buy coffee64290002km0108ចន ស្មីន0207ភ្នំពញ99170013168802424461863048A5B";

KHQRResponse<CRCValidation> response = BakongKHQR.verify(qrCode);

System.out.println("valid: " + response.getData().isValid());

valid: true

#### ● **Decode KHQR**

String qrCode =

"00020101021215311234567812345678ABCDEFGHIJKLMNO30350009khqr@devb010 61234560208Dev Bank52045999530384054031005802KH5910John Smith6010PHNOM PENH62670106#123450211855122334550311Coffee Shop0709Cashier\_10810Buy coffee64290002km0108ចន ស្មីន0207ភ្នំពញ99170013168802424461863048A5B";

KHQRResponse<KHQRDecodeData> response = BakongKHQR.decode(qrCode);

System.out.println(response);

#### Result

KHQRResponse{

status=KHQRStatus{

code=0,

errorCode=null,

message='null' }

data=KHQRDecodeData{

payloadFormatIndicator='01',

pointOfInitiationMethod='12',

merchantType='30',

bakongAccountID='khqr@devb',

merchantId='123456'.

accountInformation='null',

upiAccountInformation='1234567812345678ABCDEFGHIJKLMNO'

acquiringBank='Dev Bank',

merchantCategoryCode='5999',

countryCode='KH',

merchantName='John Smith',

merchantCity='PHNOM PENH',

```
transactionCurrency='840',
  transactionAmount='100',
  billNumber='#12345',
  mobileNumber='85512233455',
  storeLabel='Coffee Shop',
  terminalLabel='Cashier_1',
  purposeOfTransaction='Buy coffee',
  merchantAlternateLanguagePreference='km'
  merchantNameAlternateLanguage='ចន ស្មីន'
  merchantCityAlternateLanguage='ភ្នំពញ'
  timestamp='1688024244618',
  crc='8A5B'
 }
}
```
### ● **Generate KHQR deeplink**

String url = "http://api.example.com/v1/generate\_deeplink\_by\_qr";

String qr =

"00020101021229180014jonhsmith@nbcq52045999530384054031.05802KH5910Jonh

Smith6010Phnom Penh6304C297";

SourceInfo sourceInfo = new SourceInfo();

sourceInfo.setAppName("Example App");

sourceInfo.setAppIconUrl("http://cdn.example.com/icons.logo.png");

sourceInfo.setAppDeepLinkCallback("http://app.example.com");

KHQRResponse<KHQRDeepLinkData> response = BakongKHQR.generateDeepLink(url,

qr, sourceInfo);

```
if (response.getKHQRStatus().getCode() == 0) {
```
System.out.println(response.getData().getShortLink());

}else {

System.out.println(response.getKHQRStatus().getMessage());

}

<https://bakongsit.page.link/8dBnac2EQefMtmsM6>

**\*\*\* Note:** Generated short links will be different every time method is called and also depend on which api url being used.

# <span id="page-27-0"></span>**C#**

#### ● **Generate KHQR For Individual**

```
var response = BakongKHQR.GenerateIndividual(
  new IndividualInfo {
    BakongAccountID = "john_smith@devb",
    Currency = KHQRCurrency.USD,
    AccountInformation = "85512233455",
    AcquiringBank = "Dev Bank",
    Amount = 100,
    MerchantName = "John Smith",
    MerchantCity = "PHNOM PENH",
    BillNumber = "#12345",
    MobileNumber = "85512233455",
    StoreLabel = "Coffee Shop",
    TerminalLabel = "Cashier_1",
    UpiAccountInformation = "1234567812345678ABCDEFGHIJKLMNO",
    PurposeOfTransaction = "Buy coffee",
    MerchantAlternateLanguagePreference = "km",
    MerchantNameAlternateLanguage = "ចន ស្មីន",
    MerchantCityAlternateLanguage = "ភ្នំពញ"
  });
if (response.Status.Code == 0){
  Console.WriteLine("data: " + response.Data.QR);
  Console.WriteLine("md5: " + response.Data.MD5);
```
}

data:

00020101021215311234567812345678ABCDEFGHIJKLMNO29460015john\_smith@dev b0111855122334550208Dev Bank52045999530384054031005802KH5910John Smith6010PHNOM PENH62670106#123450211855122334550311Coffee Shop0709Cashier\_10810Buy coffee64290002km0108ចន ស្មីន0207ភ្នំពញ99170013168802241767363041F68

md5: 3655de2d8448ed6fa90cc918469b9a6d

### ● **Generate KHQR For Merchant**

```
var response = BakongKHQR.GenerateMerchant( new MerchantInfo
  {
    BakongAccountID = "khqr@devb",
    MerchantID = "123456",
    AcquiringBank = "Dev Bank",
    Currency = KHQRCurrency.USD,
    Amount = 100.
    MerchantName = "John Smith",
    MerchantCity = "PHNOM PENH",
    BillNumber = "#12345",
    MobileNumber = "85512233455",
    StoreLabel = "Coffee Shop",
    TerminalLabel = "Cashier_1",
    UpiAccountInformation = "1234567812345678ABCDEFGHIJKLMNO",
    PurposeOfTransaction = "Buy coffee",
    MerchantAlternateLanguagePreference = "km",
    MerchantNameAlternateLanguage = "ចន ស្មីន",
    MerchantCityAlternateLanguage = "ភ្នំពញ"
  });
if (response.Status.Code == 0){
  Console.WriteLine("data: " + response.Data.QR);
  Console.WriteLine("md5: " + response.Data.MD5);
}
```
data:

00020101021215311234567812345678ABCDEFGHIJKLMNO30350009khqr@devb0106 1234560208Dev Bank52045999530384054031005802KH5910John Smith6010PHNOM PENH62670106#123450211855122334550311Coffee Shop0709Cashier\_10810Buy coffee64290002km0108ចន ស្មីន0207ភ្នំពញ9917001316880225153546304A367

md5: cf3696f7dd5bb2c4203df58f6c7ede8f

### ● **Verification KHQR**

```
var response =
```

```
BakongKHQR.Verify("00020101021215311234567812345678ABCDEFGHIJKLMNO3035
0009khqr@devb01061234560208Dev
Bank52045999530384054031005802KH5910John Smith6010PHNOM
PENH62670106#123450211855122334550311Coffee Shop0709Cashier_10810Buy
coffee64290002km0108ចន ស្មីន0207ភ្នំពញ9917001316880225153546304A367");
```
if (response.Status.Code == 0)

Console.WriteLine("valid: " + response.Data.Valid);

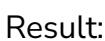

}

{

valid: True

### ● **Decode KHQR**

```
var response =
```

```
BakongKHQR.Decode("00020101021215311234567812345678ABCDEFGHIJKLMNO303
50009khqr@devb01061234560208Dev
Bank52045999530384054031005802KH5910John Smith6010PHNOM
PENH62670106#123450211855122334550311Coffee Shop0709Cashier_10810Buy
coffee64290002km0108ចន ស្មីន0207ភ្នំពញ9917001316880225153546304A367");
```

```
var options = new JsonSerializerOptions()
```

```
{
```
WriteIndented = true

};

{

"Status": {

"Code": 0,

"ErrorCode": null,

"Message": null },

"Data": {

"PayloadFormatIndicator": "01",

"PointOfInitiationMethod": "12",

"MerchantType": "30",

"BakongAccountID": "khqr@devb",

"MerchantID": "123456",

"AccountInformation": null,

"UpiAccountInformation": "1234567812345678ABCDEFGHIJKLMNO",

"AcquiringBank": "Dev Bank",

"MerchantCategoryCode": "5999",

"CountryCode": "KH",

"MerchantName": "John Smith",

"MerchantCity": "PHNOM PENH",

"TransactionCurrency": "840",

"TransactionAmount": "100",

"BillNumber": "#12345",

"MobileNumber": "85512233455",

"StoreLabel": "Coffee Shop",

"TerminalLabel": "Cashier\_1",

"PurposeOfTransaction": "Buy coffee",

"MerchantAlternateLanguagePreference": "km",

"MerchantNameAlternateLanguage": "ចន ស្មីន",

"MerchantCityAlternateLanguage": "ភ្នំពញ",

"Timestamp": "1688022515354",

"CRC": "A367"

```
}
```
### ● **Generate KHQR deeplink**

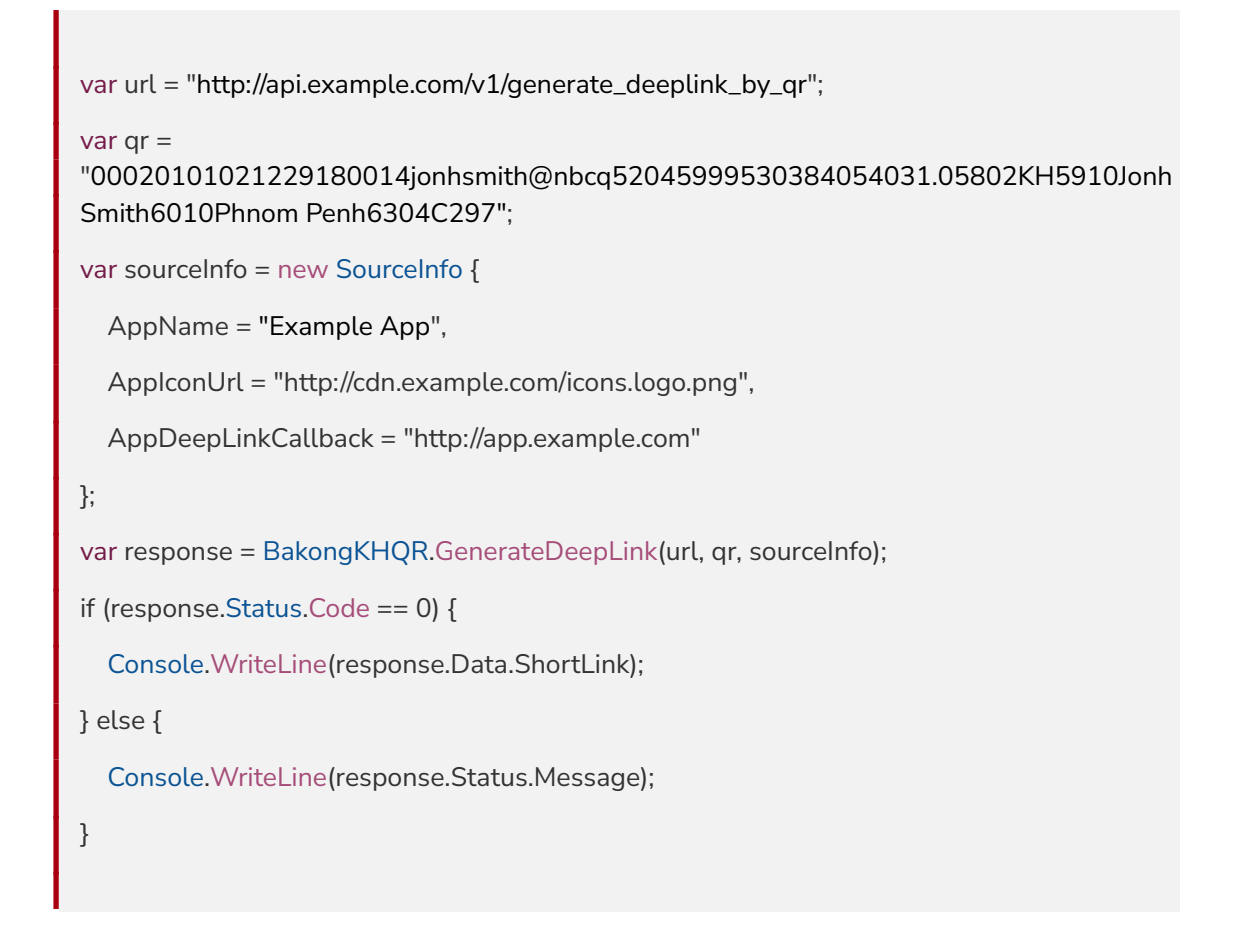

#### Result

https://bakongsit.page.link/DqKPTPQ521gXd4g8A

**\*\*\* Note:** Generated short links will be different every time method is called and also depend on which api url being used.

# <span id="page-32-0"></span>**Javascript**

### ● **Generate Individual KHQR**

```
const {
BakongKHQR,
  khqrData,
  IndividualInfo,
  MerchantInfo,
} = require("bakong-khqr");
const optionalData = {
currency: khqrData.currency.usd,
amount: 100.5,
mobileNumber: "85512233455",
storeLabel: "Coffee Shop",
terminalLabel: "Cashier_1",
purposeOfTransaction: "oversea",
languagePreference: "km",
merchantNameAlternateLanguage: "ចន ស្មីន",
merchantCityAlternateLanguage: "សៀមរាប",
upiMerchantAccount: "0001034400010344ABCDEFGHJIKLMNO"
};
const individualInfo = new IndividualInfo(
  "jonh_smith@devb",
  "Jonh Smith",
  "PHNOM PENH",
  optionalData);
const KHQR = new BakongKHQR();
const individual = KHQR.generateIndividual(individualInfo);
console.log("qr: " + individual.data.qr);
console.log("md5: " + individual.data.md5);
```
#### qr:

'00020101021215310001034400010344ABCDEFGHJIKLMNO29190015jonh\_smith@de vb5204599953038405406100.505802KH5910Jonh Smith6010PHNOM PENH62540211855122334550311Coffee Shop0709Cashier\_10807oversea64280002km0108ចន ស្មីន0206សៀមរាប99170013168853836199963044964',

md5: 'cdbc245955a9ff043a7b304b3b742894'

### **● Generate Merchant KHQR**

#### const {

BakongKHQR,

khqrData,

IndividualInfo,

MerchantInfo,

} = require("bakong-khqr");

const optionalData = {

currency: khqrData.currency.usd,

amount: 100.5,

mobileNumber: "85512233455",

storeLabel: "Coffee Shop",

terminalLabel: "Cashier\_1",

purposeOfTransaction: "oversea",

languagePreference: "km",

merchantNameAlternateLanguage: "ចន ស្មីន",

merchantCityAlternateLanguage: "សៀមរាប",

upiMerchantAccount: "0001034400010344ABCDEFGHJIKLMNO"

#### };

const merchantInfo = new MerchantInfo(

"khqr@devb",

"Jonh Smith",

"PHNOM PENH",

"123456",

"Dev Bank",

optionalData

);

const KHQR = new BakongKHQR();

const merchant = KHQR.generateMerchant(merchantInfo);

console.log("qr: " + merchant.data.qr);

console.log("md5: " + merchant.data.md5);

#### Result

qr:

'00020101021215310001034400010344ABCDEFGHJIKLMNO30350009khqr@devb010 61234560208Dev Bank5204599953038405406100.505802KH5910Jonh Smith6010PHNOM PENH62540211855122334550311Coffee Shop0709Cashier\_10807oversea64280002km0108ចន ស្មីន0206សៀមរាប9917001316885383619986304469E',

md5: '0d1806c4e56f066bfaa862c26af21bec'

#### **● Verification KHQR**

```
let khqrString = "00020101021230350009khqr@devb01061234560208Dev
Bank5204599953038405406100.505802KH5910Jonh Smith6010PHNOM
PENH62430211855122334550311Coffee
Shop0709Cashier_19917001316844802622846304009F";
```
const isKHQR = BakongKHQR.verify(khqrString);

console.log("valid:" + isKHQR.isValid)

Result

valid:true

```
● Decode KHQR
```

```
let khqrString =
"00020101021215311234567812345678ABCDEFGHIJKLMNO30350009khqr@devb010
61234560208Dev Bank52045999530384054031005802KH5910John
Smith6010PHNOM PENH62670106#123450211855122334550311Coffee
Shop0709Cashier_10810Buy coffee64290002km0108ចន
ស្មីន0207ភ្នំពញ9917001316880225153546304A367";
```
console.log(decodeValue)

#### Result

{ status: { code: 0, errorCode: null, message: null }, data: { merchantType: '30', bakongAccountID: 'khqr@devb', accountInformation: null, merchantID: '123456', acquiringBank: 'Dev Bank', billNumber: '#12345', mobileNumber: '85512233455', storeLabel: 'Coffee Shop', terminalLabel: 'Cashier\_1', purposeOfTransaction: 'Buy coffee', languagePreference: 'km', merchantNameAlternateLanguage: 'ចន ស្មីន', merchantCityAlternateLanguage: 'ភ្នំពញ', payloadFormatIndicator: '01', pointofInitiationMethod: '12', unionPayMerchant: '1234567812345678ABCDEFGHIJKLMNO', merchantCategoryCode: '5999', transactionCurrency: '840', transactionAmount: '100', countryCode: 'KH', merchantName: 'John Smith', merchantCity: 'PHNOM PENH', timestamp: '00131688022515354', crc: 'A367' } }

● **Generate KHQR deeplink**

```
const khqrString =
```

```
"00020101021229190015john_smith@devb5204599953038405405100.05802KH5910J
ohn Smith6010Phnom Penh6304BF30";
```

```
const sourceInfo = new SourceInfo(
```
"http://cdn.example.com/icons.logo.png",

"Example App",

"http://app.example.com");

```
const deeplink = khqr.generateDeepLink(
```
"http://api.example.com/v1/generate\_deeplink\_by\_qr",

khqrString,

sourceInfo

);

```
deeplink.then((data) => {
```

```
if (data.status.code == 0) {
```

```
console.log(data.data.shortLink);
```

```
} else {
```

```
console.log(data.status.message);
```

```
}
});
```
### Result

https://bakongsit.page.link/16ahB249Xu9TQc676

**\*\*\* Note:** Generated short links will be different every time method is called and also depend on which api url being used.

# <span id="page-37-0"></span>**Deeplink Diagram**

# **Deeplink Rounting**

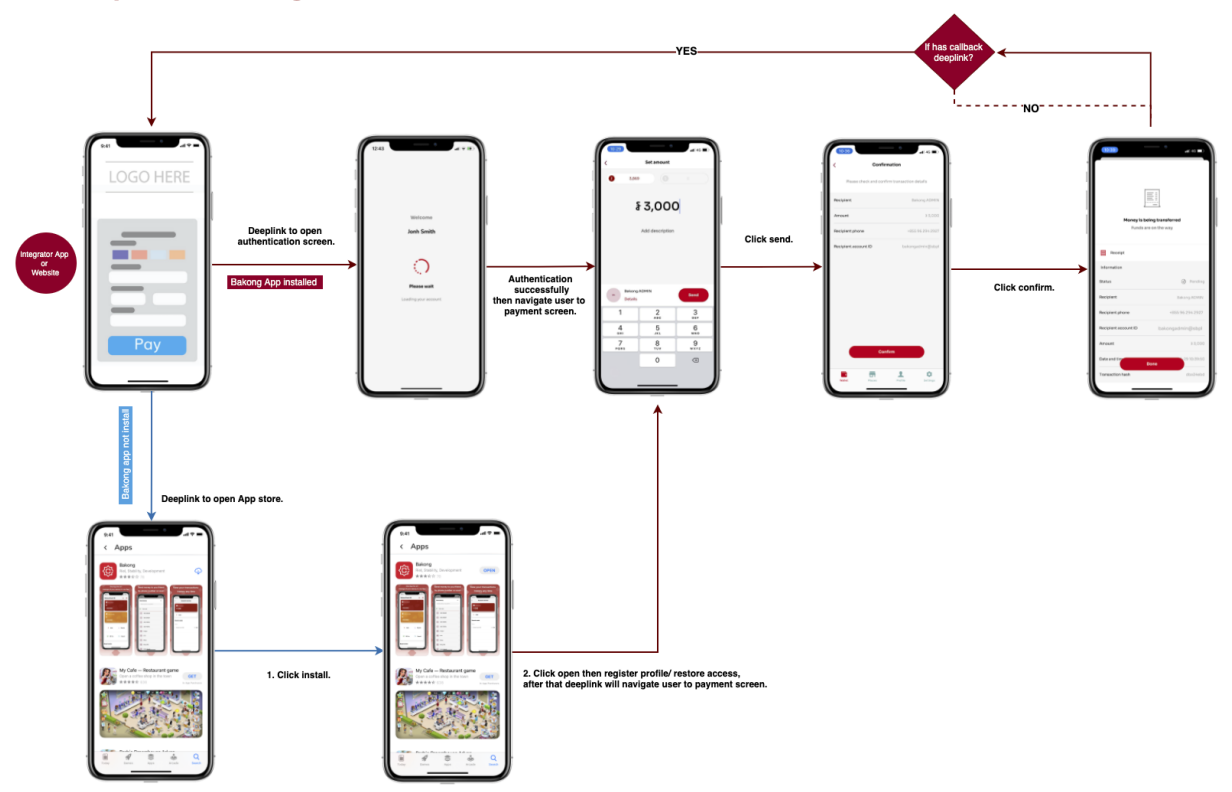

# <span id="page-38-0"></span>**Standard Response**

# <span id="page-38-1"></span>**Response Format**

```
{
"status": {
   "code": 0,
   "errorCode": null,
   "message": 'This is message'
 },
 "data": {
   //response based on each function
     qr: "00020101021229460015john_smith@devb0111855122334550208Dev
Bank52045999530384054031005802KH5910John Smith6010Phnom
Penh62500106#123450211855122334550311Coffee
Shop07060123459917001316311703855496304980C"
 }
```
# <span id="page-38-2"></span>**Response Key and Code with definition**

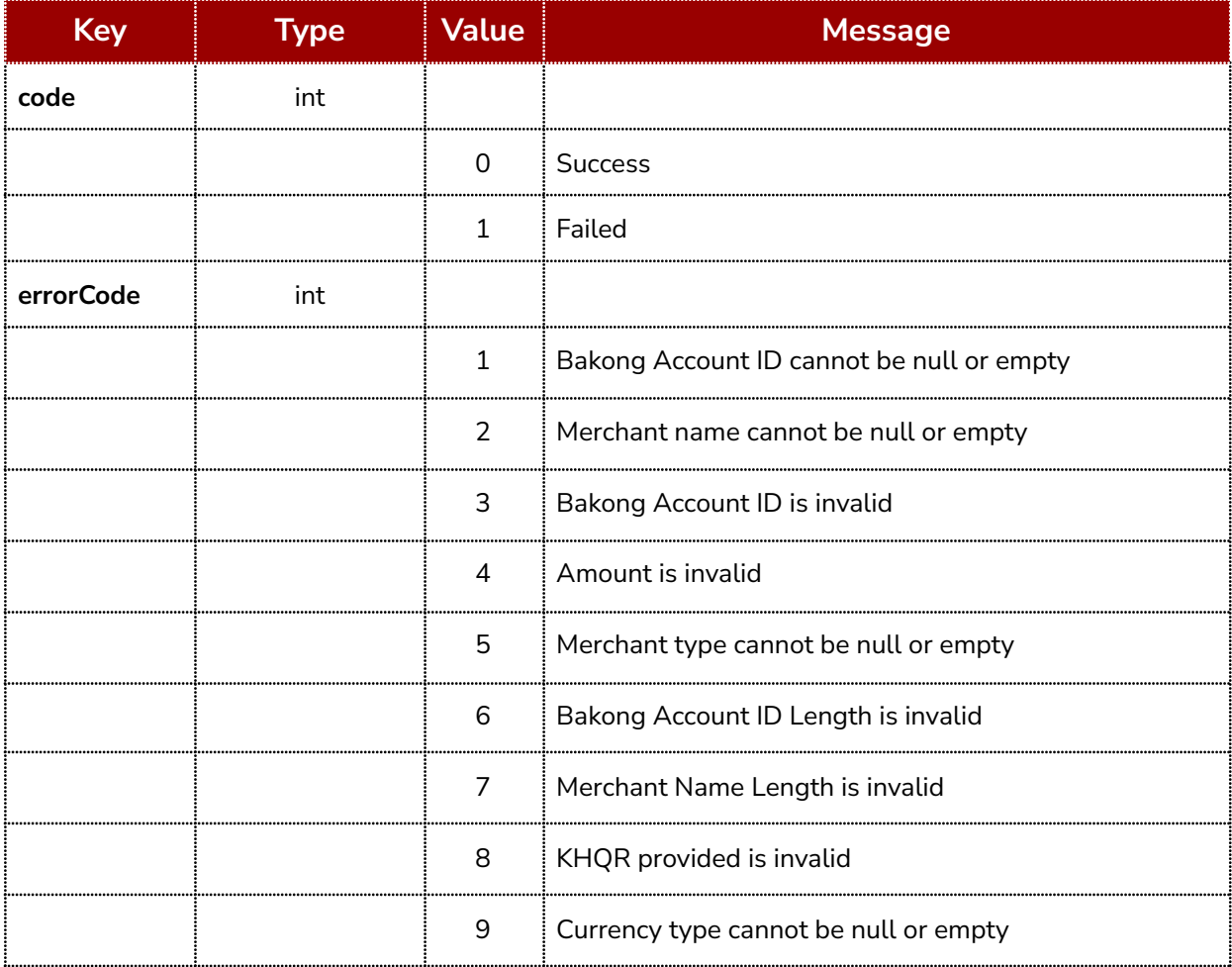

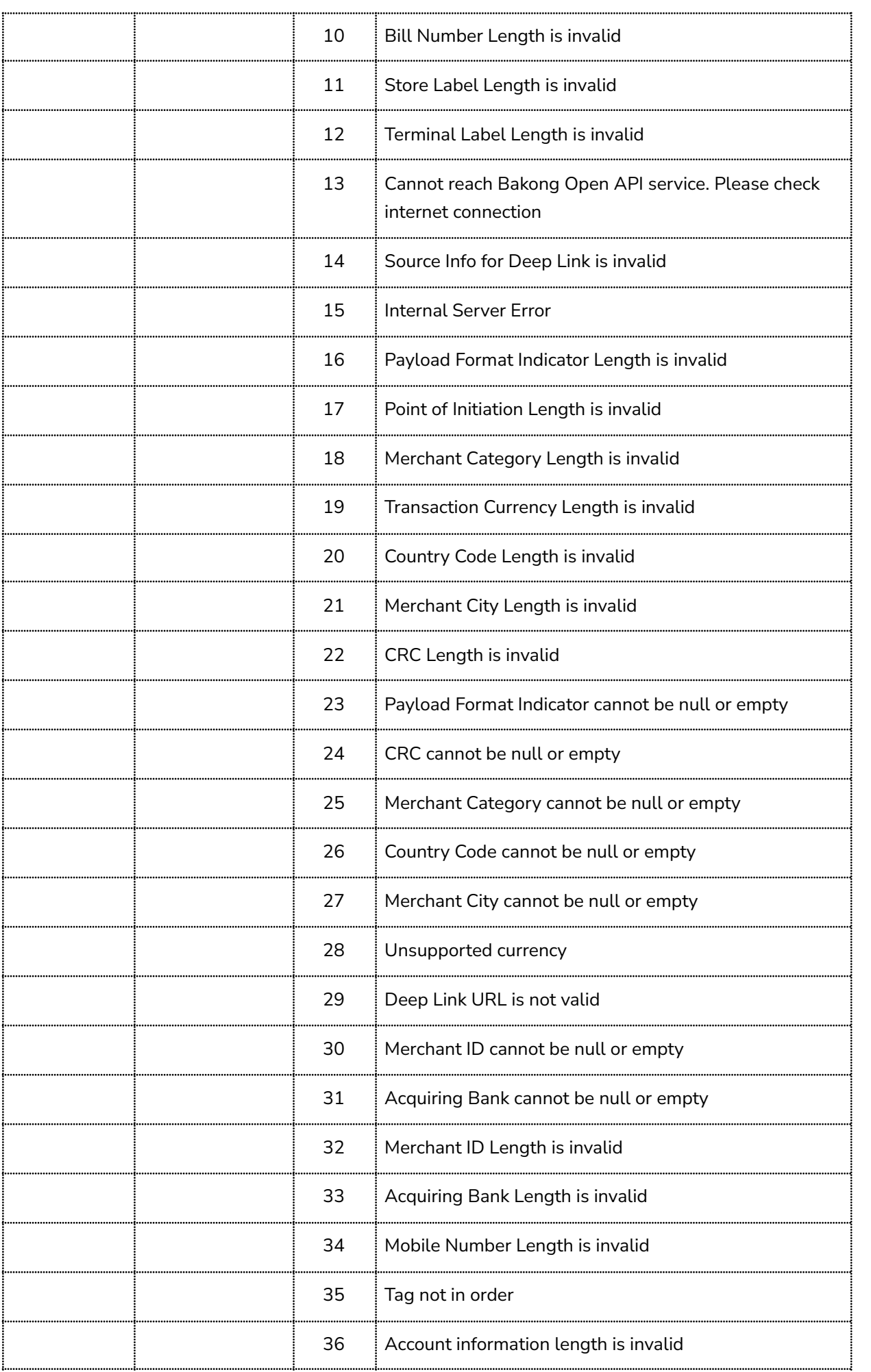

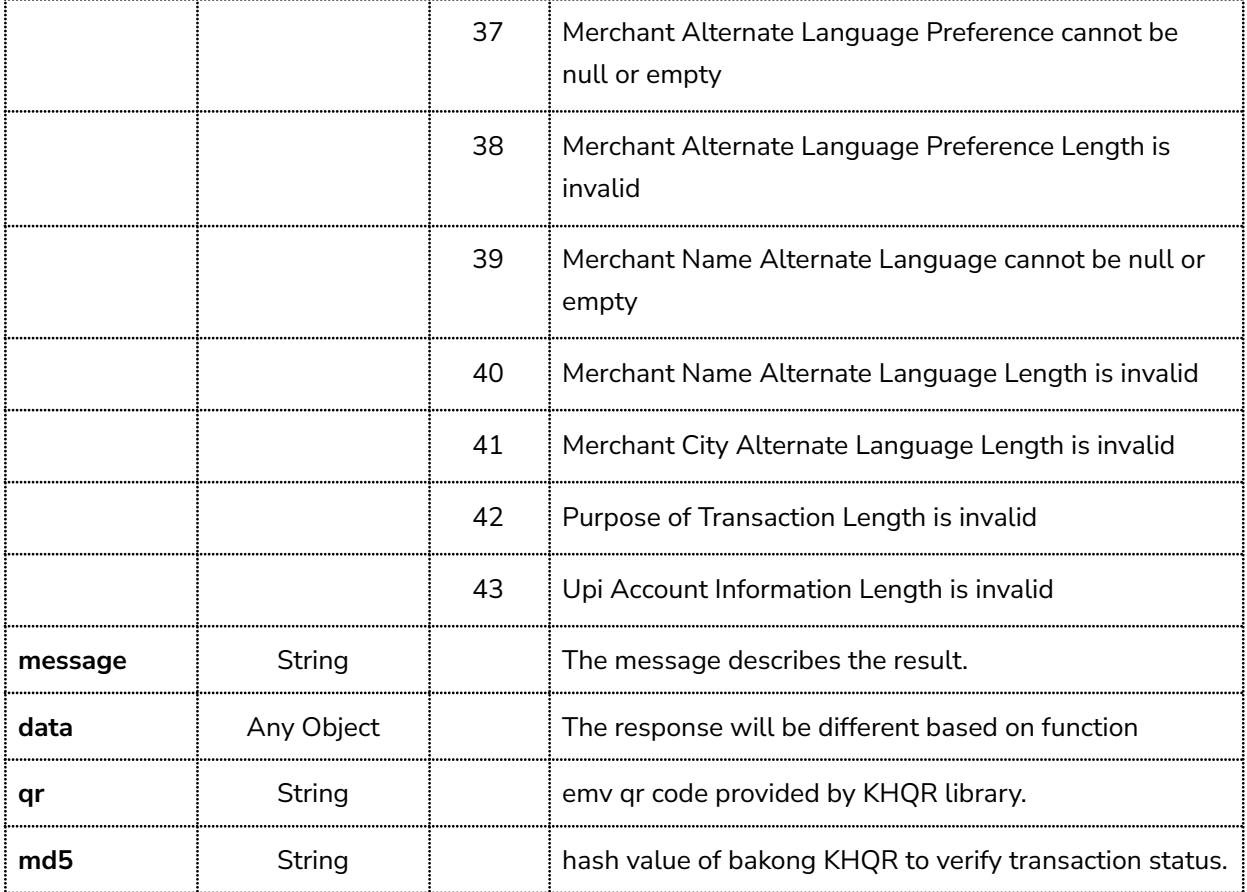

# <span id="page-40-0"></span>**FAQ**

**1. If my bank wants to know more or inquire about KHQR, who should I talk to?**

KHQR team of Association of Bank in Cambodia

**2. If my bank wants to know more or inquire about How To Implement KHQR By Using Bakong As a Payment Switch, who should I talk to?**

Bakong team of National Bank of Cambodia